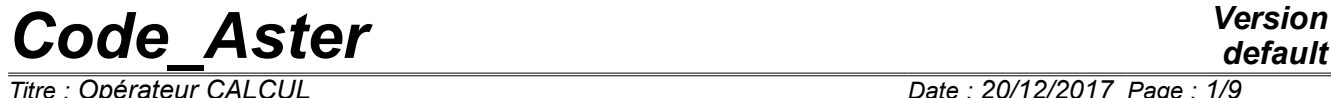

*Responsable : ABBAS Mickaël Clé : U4.51.10 Révision :*

*Titre : Opérateur CALCUL Date : 20/12/2017 Page : 1/9 6b36331318e2*

## **Operator CALCULATION**

## **1 Goal**

For mechanics:

- C alculer internal constraints and variables for the integration of a non-linear law of behavior;
- C alculer elementary vectors vect elem internal and nodal forces and elementary matrices matr elem of a tangent matrix;
- C alcule R elementary vectors  $\text{vect}-\text{elem}$  forces corresponding to the variables of order.

For thermics:

- to calculate the elementary vectors vect elem residues of balance and matrices elementary matr elem of a thermal matrix of rigidity;
- C alcule R elementary vectors vect elem forces corresponding with the non-linear thermal loadings.

Product a structure of data of the type table container.

*Responsable : ABBAS Mickaël Clé : U4.51.10 Révision :*

## *default*

*Titre : Opérateur CALCUL Date : 20/12/2017 Page : 2/9 6b36331318e2*

## **2 Syntax**

table container = CALCULATION  $($   $\bullet$  MODEL  $=$  Mo, ◆ CHAM\_MATER = chmat, letter and set all the set all the set all the set all the set all the set all the set all the set all the set all the set all the set all the set all the set all the set all the set all the set all ◆ CHAM\_MATER = chmat,<br>
◇ CARA\_ELEM = carac,  $(card$ <br>
◇ TABLE = table, [cara\_elem] [table cont  $=$  table,  $[$ table container]  $\blacklozenge$  INCREMENT = F (  $\blacklozenge$  LIST INST = litps,  $[listr8]$  $\bullet$  NUME<sup> $\overline{\phantom{a}}$ </sup>ORDRE =nuini,  $[1]$ ),<br>  $\Diamond$  PHENOMENON  $=$ /'MECHANICAL' [DEFECT] /'THERMAL' If PHENOMENON = 'MECHANICAL' { **♦** OPTION = /'BEHAVIOR' [DEFECT] /'MATR\_TANG\_ELEM' /'FORC\_INTE\_ELEM' /'FORC\_NODA\_ELEM' /'FORC\_VARC\_ELEM\_M' /'FORC\_VARC\_ELEM\_P' **◊** EXCIT = \_F ( ◆ LOAD = chi,<br>
◆ FONC MULT =fi, [char\_meca] [fonction/formule] ),  $\blacklozenge$  BEHAVIOR = F (see the document  $[U4.51.11]$ ),  $\sqrt{6}$  SCHEMA\_THM  $=$   $F$  (see the document [U4.51.11]),  $\sqrt{DEPL}$  = depl, [cham no] ◊ INCR\_DEPL = incdepl, [cham\_no]  $\sqrt{8}$  SIGM = sigm,  $\left[\text{cham\_elem}\right]$  $\sqrt[6]{ \text{VARI}}$  = vari,  $[\text{cham-elem}]$  $\Diamond$  MODE FOURIER = nh ,  $[1]$  } If PHENOMENON = ' THERMICS ' { **♦** OPTION = /' CHAR\_THER\_ELEM ' /'MATR\_TANG\_ELEM' /'CHAR\_EVOL\_ELEM' /'RESI\_THER\_ELEM'  $\triangle$  EXCIT = F ( **♦** LOAD = chi, [char\_ther] ◊ FONC\_MULT =fi, [fonction/formule]  $\ensuremath{\mathsf{y}}$  ) , <br> <br> <br> <br> <br> TEMP  $=$  temp, [cham\_no] ◆ INCR TEMP = Inctemp, [cham\_no]  $\blacklozenge$  BEHAVIOR = F (see the document  $[U4.54.02]$ ),  $\Diamond$  PARM\_THETA =/ theta,  $[R]$  / 0.57, [DEFECT] }  $\Diamond$  INFORMATION =  $/1$ , [DEFECT]  $/2$ , )

*Warning : The translation process used on this website is a "Machine Translation". It may be imprecise and inaccurate in whole or in part and is provided as a convenience. Copyright 2021 EDF R&D - Licensed under the terms of the GNU FDL (http://www.gnu.org/copyleft/fdl.html)*

*Titre : Opérateur CALCUL Date : 20/12/2017 Page : 3/9 Responsable : ABBAS Mickaël Clé : U4.51.10 Révision :*

*6b36331318e2*

## **3 Operands commun runs**

## **3.1 Keyword PHENOMENON**

◊ PHENOMENON =/ 'MECHANICAL' [DEFECT] /'THERMAL'

Allows to choose the phenomenon which will be calculated.

## **3.2 Keyword TABLE**

#### ♦ TABLE

Allows to introduce one table container not-vacuum to supplement (with the adequate sequence number) with the new concepts calculated in the operand CALCULATION.

If the table contains already fields for the sequence number claimed by the keyword INCREMENT/NUMÉRIQUE ORDRE, these fields are crushed and an alarm is emitted to warn the user.

### **3.3 Keyword MODEL**

#### **♦** MODEL = Mo

Name of the concept defining the model whose elements are the object of calculation.

### **3.4 Keyword CHAM\_MATER**

**♦** CHAM\_MATER = chmat

Name of the concept defining the affected material field on the model Mo.

## **3.5 Keyword CARA\_ELEM**

◊ CARA\_ELEM = carac

Name of the concept defining the characteristics of the elements of beam, hulls, etc…

### **3.6 Keyword INCREMENT**

#### **INCREMENT**

Defines the time intervals taken in the incremental method.

In mechanics, Lurgent be thus defined have physical direction only for relations of behavior where time intervenes explicitly (viscoelastic or viscoplastic for example). In the other cases, they allow only indicer the increments of load and to parameterize the evolution of a possible field of temperature.

#### **3.6.1 Operand LIST\_INST**

♦ LIST\_INST = litps

The moments of calculation are those defined in the concept litps by the operator DEFI LIST REEL [U4.34.01].

#### **3.6.2 Operands NUME\_ORDRE**

 $\bullet$  NUME ORDRE = digital

Allows to define the sequence number (and thus the moment) for which will be calculated the sizes in table\_container **.**

## **3.7 Operand INFORMATION**

*Warning : The translation process used on this website is a "Machine Translation". It may be imprecise and inaccurate in whole or in part and is provided as a convenience.*

*Copyright 2021 EDF R&D - Licensed under the terms of the GNU FDL (http://www.gnu.org/copyleft/fdl.html)*

*Responsable : ABBAS Mickaël Clé : U4.51.10 Révision :*

*Titre : Opérateur CALCUL Date : 20/12/2017 Page : 4/9 6b36331318e2*

*default*

◊ INFORMATION =inf

Allows to carry out in the file message various intermediate impressions.

*Responsable : ABBAS Mickaël Clé : U4.51.10 Révision :*

*Titre : Opérateur CALCUL Date : 20/12/2017 Page : 5/9 6b36331318e2*

## **4 Operands for mechanics**

## **4.1 Keyword EXCIT**

#### ◊ EXCIT

This keyword factor makes it possible to describe with each occurrence a load (requests and boundary conditions), and possibly a multiplying coefficient and/or a kind of load. This keyword is useful to produce the matrix of the dualized limiting conditions of Dirichlet which will

### **4.1.1 Operand LOAD**

#### LOAD: CH <sub>I</sub>

 $CH<sub>I</sub>$  is the mechanical loading (possibly comprising the evolution of a field of temperature) specified with *i* ème occurrence of EXCIT.

### **4.1.2 Operand FONC\_MULT**

**◊** FONC\_MULT: F <sup>I</sup>

 $F<sub>T</sub>$  is the multiplying function of the time of the loading specified with I<sup>ème</sup> occurrence of EXCIT. The loading and boundary conditions for  $n$  occurrences of the keyword factor  $EXCIT$  are:

$$
ch = \sum_{i=1}^{n} f_i \cdot ch_i
$$

For the conditions of Dirichlet, of course, only the specified value is multiplied by  $F_T$ . By default:  $F_T=1$ .

be integrated in matr  $\epsilon$  elem product by the calculation of the tangent matrix.

## **4.2 Operand OPTION**

**♦** OPTION = /'BEHAVIOR' [defect] /'MATR\_TANG\_ELEM' /'FORC\_INTE\_ELEM' /'FORC\_NODA\_ELEM' /'FORC\_VARC\_ELEM\_M' /'FORC\_VARC\_ELEM\_P'

Allows to specify what one calculates:

- 'BEHAVIOR' integrate the law of behavior and thus produces three objects: cham\_elem constraints, cham elem internal variables and one cham elem comprising the code return of the law of behavior;
- **MATR TANG ELEM'** calculate the coherent tangent matrix (option FULL MECA) and thus produces four objects: one cham\_elem constraints, one cham\_elem internal variables, one  $cham$  elem comprising the code return of the law of behavior and one  $matr$  elem tangent elementary matrices;
- 'FORC\_INTE\_ELEM' calculate the vector of the internal forces after integration of the law of behavior (RAPH\_MECA in the language Aster) and thus produces four objects: one cham elem constraints, one cham elem internal variables, one chamelem comprising the code return of the law of behavior and one  $\text{vect}$  elem elementary vectors of the internal forces;
- 'FORC\_NODA\_ELEM' calculate the vector of the nodal forces starting from the constraints at the points of Gauss and produces one vect elem elementary vectors of the nodal forces.
- 'FORC\_VARC\_ELEM\_M' calculate the vector of the forces corresponding to the variables of orders at previous time (given by  $LIST \text{INT}$ ). See the related paragraph in the theoretical documentation of STAT\_NON\_LINE [R5.03.01].
- 'FORC\_VARC\_ELEM\_P' calculate the vector of the forces corresponding to the variables of orders at time running (given by LIST INST). See the related paragraph in the theoretical documentation of STAT\_NON\_LINE [R5.03.01].

*6b36331318e2*

## **4.3 Keyword DEPL/INCR\_DEPL/SIGM/VARI**

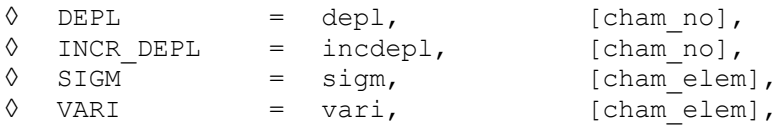

Allows to introduce inlet limits to calculate the various fields by the order CALCULATION :

- DEPL give a field of displacement;
- INCR DEPL is the increment of the field of displacement since the beginning of the step of time;
- **SIGM** give a stress field;
- VARI give a field of internal variables.

#### **Note:**

*It is necessary to take care to be coherent between the behavior requested by <i>BEHAVIOR* and *field of the internal variables cuts it.*

*The field of the constraints being used to calculate the option FORC\_NODA\_ELEM is not the same one according to calculations requested. Indeed, if one integrates the law of behavior (options BEHAVIOR, MATR\_TANG\_ELEM, FORC\_INTE\_ELEM), then the stress field taken in the calculation of the option FORC\_NODA\_ELEM will be that calculated afterwards the integration of the behavior. In this case, SIGM is the tensor of the constraints initial and will not be that employed in the calculation of FORC\_NODA\_ELEM. On the other hand, if only the option FORC\_NODA\_ELEM is asked, then one will use the field of the constraints directly given by SIGM.*

## **4.4 Operand MODE\_FOURIER**

◊ MODE\_FOURIER = nh

Positive or null entirety indicating the harmonic of FOURIER on whom one calculates the elementary vector for an axisymmetric model 2D.

*Responsable : ABBAS Mickaël Clé : U4.51.10 Révision :*

*Titre : Opérateur CALCUL Date : 20/12/2017 Page : 7/9 6b36331318e2*

## **5 Operands for thermics**

## **5.1 Keyword EXCIT**

#### ◊ EXCIT

This keyword factor makes it possible to describe with each occurrence a load (requests and boundary conditions), and possibly a multiplying coefficient and/or a kind of load. This keyword is useful to produce the matrix of the dualized limiting conditions of Dirichlet which will be integrated in matr elem product by the calculation of the matrix of thermal rigidity.

### **5.1.1 Operand LOAD**

LOAD: CH I

Concept of the type load product by AFFE\_CHAR\_THER or by AFFE\_CHAR\_THER\_F [U4.44.02].

#### **Notice important:**

*For each occurrence of the keyword factor EXCIT various concepts tank used must be built on the same model Mo .*

### **5.1.2 Operand FONC\_MULT**

**◊** FONC\_MULT: F <sup>I</sup>

Multiplicative coefficient function of time (concept of the type function, tablecloth or formula) applied to the load.

#### **Notice important:**

*The concomitant use of FONC\_MULT with a load containing of the thermal loadings depending on the temperature is prohibited; i.e. for loadings of the type ECHANGE\_ , RADIATION, SOUR\_NL or FLUNL .*

## **5.2 Operand OPTION**

**♦** OPTION = /'CHAR\_THER\_ELEM' /'MATR\_TANG\_ELEM' /'CHAR\_EVOL\_ELEM' /'TANK\_RESI\_ELEM'

Allows to specify what one calculates:

- 'CHAR THER ELEM' calculate them vect elem corresponding to the non-linear thermal loadings (SOURCE\_NL, RADIATION and FLUX\_NL). For the linear loadings, it will be necessary to use CALC\_VECT\_ELEM ;
- 'MATR\_TANG\_ELEM' calculate the matrix DE thermal rigidity non-linear and thus produces matr elem elementary matrices. These matrices comprises the voluminal terms of the variational form but also the terms coming from the contribution of the loadings<sup>[1](#page-6-0)</sup>: EXCHANGE, ECHANGE PAROI, RADIATION, FLUX NL and SOUR NL. If the loadings understand conditions of the Dirichlet type (AFFE\_CHAR\_THER/DDL\_IMPO), one has also matrices of dualisation coming from the multipliers of Lagrange:
- 'TANK EVOL ELEM' calculate Lbe vect elem elementary vectors corresponding to the resolution of the transitory problem in time ;
- 'TANK\_RESI\_ELEM' calculate Lbe vect\_elem elementary vectors corresponding to the deficit of balance of the residues for the non-linear coefficients of the thermal parameters (conductivity thermics for example).

<span id="page-6-0"></span><sup>1</sup> For FLUX NL and SOUR NL only if the coefficients are functions

*Warning : The translation process used on this website is a "Machine Translation". It may be imprecise and inaccurate in whole or in part and is provided as a convenience.*

*Copyright 2021 EDF R&D - Licensed under the terms of the GNU FDL (http://www.gnu.org/copyleft/fdl.html)*

*Responsable : ABBAS Mickaël Clé : U4.51.10 Révision :*

*Titre : Opérateur CALCUL Date : 20/12/2017 Page : 8/9 6b36331318e2*

## **5.3 Keyword TEMP/INCR\_TEMP**

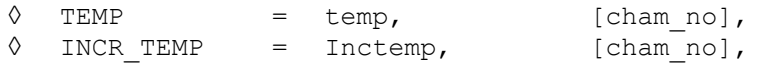

Allows to introduce inlet limits to calculate the various fields by the order CALCULATION :

TEMP give a field of temperature;

INCR TEMP is the increment of the field of temperature since the beginning of the step of time;

### **5.4 Operand PARM\_THETA**

#### ◊ PARM\_THETA = theta

The argument theta is the parameter of the theta-method applied to the evolutionary problem. It must be ranging between 0 (explicit method) and 1 (completely implicit method). In the absence, keyword, the value used is  $\theta = 0.57$ , a little higher than  $\theta = 0.5$  corresponds to the diagram of Crank-Nicholson. The incidence of the choice of theta on the stability of the method is detailed in [R5.02.02].

*default*

*Responsable : ABBAS Mickaël Clé : U4.51.10 Révision :*

*Titre : Opérateur CALCUL Date : 20/12/2017 Page : 9/9 6b36331318e2*

## **6 Use of CALCULATION and of table\_container**

CALCULATION only a table\_container produces in which is stored for each sequence number one or more fields (forced, internal variables, elementary vectors of the internal forces, elementary matrices of the tangent matrix).

To extract these fields, it is advisable to use the order EXTR\_TABLE. For example, if one wants the field of the constraints resulting from the order CALCULATION, one will make:

```
CONT=CALCUL (OPTION= ('BEHAVIOR', 'FORC_INTE_ELEM', 'MATR_TANG_ELEM'),
             MODELE=MO,
             CHAM_MATER=CHMAT,
             INCREMENT=_F (LIST_INST=LISTE,
                         NUME ORDRE=1),
            EXCIT= F (CHARGE=CHARGE),
             DEPL=U,
             INCR_DEPL=DU,
             SIGM=SIGP,
             VARI=VARIP,
            COMPORTEMENT= F (RELATION=' VMIS ISOT LINE',),
            INFO=2,);
SIGM=EXTR_TABLE (TYPE_RESU=' CHAM_GD_SDASTER',
                  TABLE=CONT,
                  NOM_PARA=' NOM_SD',
                 FILTRE= F (NOM_PARA=' NOM_OBJET',
                            VALE K=' SIEF ELGA'),)
```
To calculate the second member of the external forces or other quantities (like the matrices masses), one can use the orders CALC\_VECT\_ELEM or CALC\_MATR\_ELEM. matr elem or them vect elem can be assembled via the orders ASSE VECTEUR and ASSE\_MATRICE.

It should be noted that them MATR ELEM of rigidity produced by CALCULATION contain also the contribution resulting from the dualisation of the limiting conditions of Dirichlet (EXCIT).

An example of use of CALCULATION for mechanics ESt available in the CAS-test pynl01a.